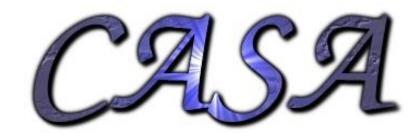

#### **Motivation:**

- AIPS++/CASA is a very complex system
- The official documentation does not cover a lot of problems/situations a user might run into
- Need recipes for common tasks

### History:

- Additional documentation started for the LOPES-Tools software and its users
- Originally hosted on private Wiki now hosted via USG Wiki

### Where to go? <u>usg.lofar.org</u>

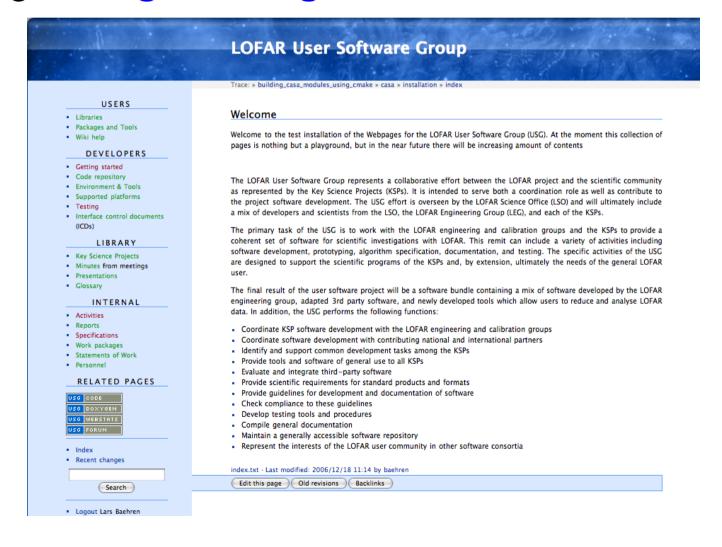

And where to go from there? Packages and Tools

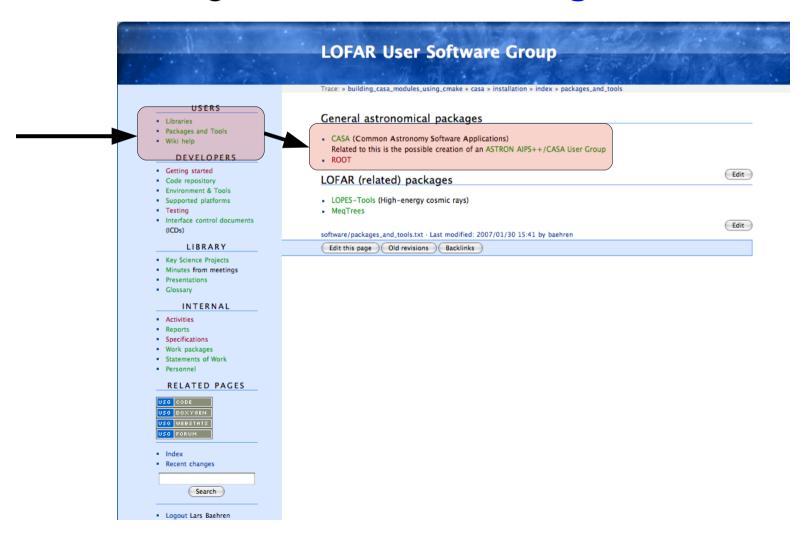

#### What can I find there?

- Installation instructions
- Coding against CASA
- Libraries and moduls
- Using individual tools
- Known problems

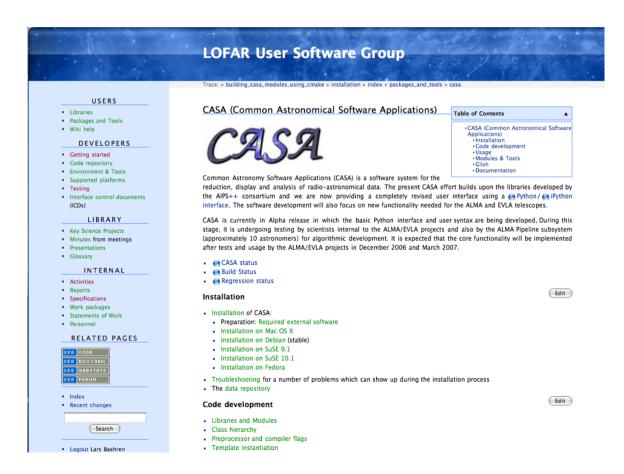

#### How to continue?

- We will keep on using this as central point where to collect everything related to AIPS++/CASA
  - Move information from other sites here (e.g. LOFAR Wiki, Adriaan's Wiki)
  - Spread the word and get people to contribute
- The issue at hand goes way beyond the scope of CS-1
  - Get all people/groups at ASTRON & JIVE together which are

     (a) developing, (b) building against and (c) using AIPS++/CASA
  - We need to know what is happening other places (other EVN instituts, ATNF, etc.)